## **Mathematisches Seminar Spezielle Funktionen**

8. Integration in

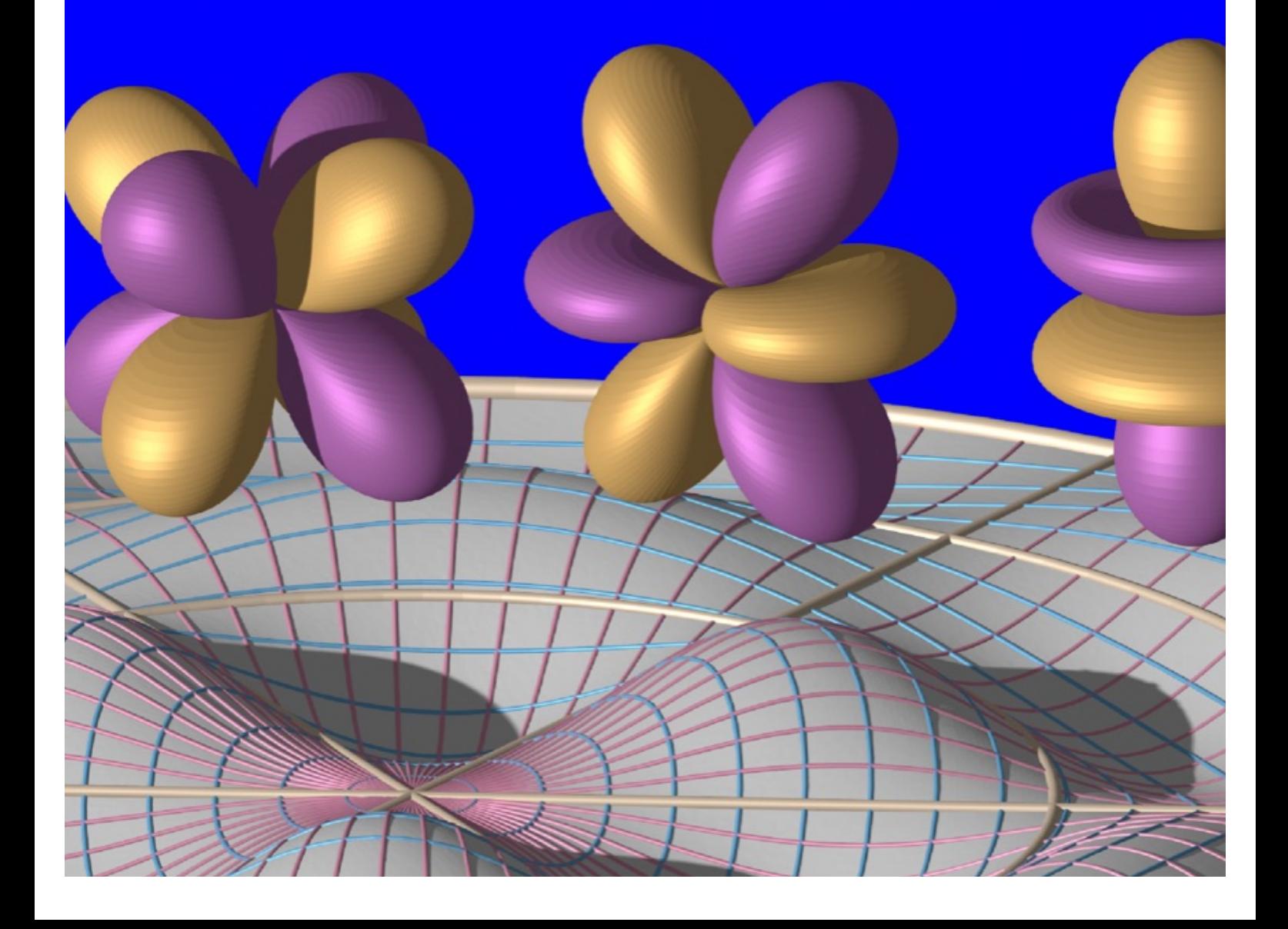

Inhalt

Problemsk Hung  $\overline{2}$  $\mathcal{A}$ Elementare Funktionen  $2.$ 4  $3<sub>l</sub>$ Diftrentialhörper  $\mathcal{R}$  $4/2$ Loganithmen und Exponentialfunktionen 10 Integration rationaler Funktionen  $\sqrt{\phantom{a}}$ 11 Integrale der Form  $\int R(x,\sqrt{p(x)})$  $6.$ 13 Satz ron Liouville  $7.$  $\Lambda$ 8. Risch-Algonthmus *Alo* 

1. Problemstellang

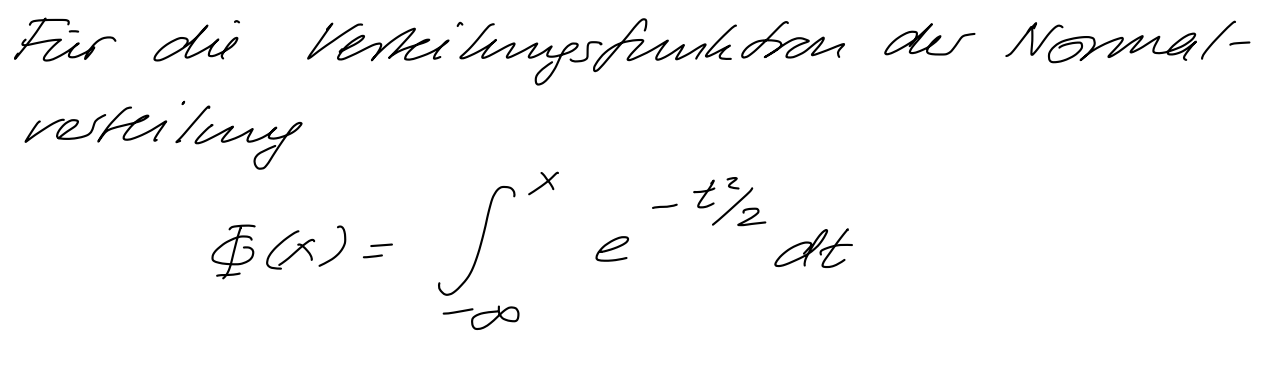

gibt es keme Darstillung in geschlassenv Form Dann't ist gemeint, dans es kemen Ausdruck aus nur wohlbehaunk Funktion in extry, tog. Funktionen, Wursch and Potenzen gibt, der  $\cfrac{1}{2}(x)$ ergibt. Dies rechtfertigt, eine neue spozielle Funktion zu definieren, met der man (I(x) ainfach ansdrucker hamn und die weitere "gute" Ergenschafte hat.

Definition: Die Fehlerfunktion ist die Flet.

 $erf(x) = \frac{2}{\sqrt{\pi}} \int_{0}^{x} e^{-t^{2}} dt$ 

Anarendung.  $\overline{\Phi}(x) = \frac{1}{2} \left( 4 + \exp\left(\frac{x}{\sqrt{2}}\right) \right)$ 

 $erf(x) = \frac{2z}{\sqrt{\pi}} \int_{0}^{1} \frac{1}{z^{2}} - z^{2}$ 

Risch-Algorithmus  $-2$ 

Problem 1: Woher weiss man, dans es keur einfache Danstellung von  $\oint (x)$  gibt?

Das Problem ist verwandt mit dem Problem, eine Loonng eine Imearen D61 wie z. B. der Bessel-Gleichung zu friden. Viete DGI lassen sich auf Integration zunichführen, das Problem nit daher:

Problem 2: Gegeben eine Funktion f(x), ausgednicht durch "wohlbehaunte" Funktioner, hann dam anch eine Stammfunktion durch wohltekannte Funktionen ausgedrücht werder?

Zu klasen:

- · Welche "wohlkhaunte" Funktioner ond abzeptabel? - elementan Furktioner
- Was heisst "ausgedrücht durch"? -> Differentialkorper und Korperenweiteruge
- · Gibt es ein Knitenium, welches dre Frage entscheider kam? - Salz von Lidnuille

· Gibt es einen Algorithmus? -> Risch

 $Risch-Algorithms - 3$ 

2. Elementan Funktionen

Ziel: eine Klasse von Funktioner definiere, die man ab "Losunger" eines Integrals ahzephèren will

Willecorlich: - historischer Kontext des Problems om 19. Falerhandert - Funktione, die man "von Hand" und nut Hilfe von Tabeller Leicht benechner konnte: · Polynome, rahmale Funkbonen · Warelu · e<sup>x</sup> und log · trigonometrische Flet and Thus Unskehrfrushborus => Integrale and ehras sunichführen, was man krechne hamn

Mit modernen Computem kaum man Jedes Integral dircht berechner, d.h. die Bedeutung diese Furtitoriu klasse ist genige geworden.

Berspiel: Q, R, C Korperenveiterungen: emer Korper um eine Zahl erweikm, z. B. x=[2: klemskr Korpu, der Q und 12 enthält: Q(12). Belijkry Poturus and Britche mit 12 misser in 1(12) Sein.

 $\frac{9}{6}+9\sqrt{2}+9\sqrt{2}^{2}+\dots+9\sqrt{2}^{4}} = \frac{a+6\sqrt{2}}{c+d\sqrt{2}} = \frac{a-c\sqrt{2}d+(\alpha-ad)\sqrt{2}}{c^{2}-2d^{2}}$  $= u + v\sqrt{2}$ 

Risch-Algorithmus - 5

Das Inkegrationsproblem arbeitet mit Funktione.

Definition: Der Körper dur rationale Funktionen mit Koeffreiente m K  $K(x) = \begin{cases} P(x) & p, q \text{ teiler}$ frende Polynome]

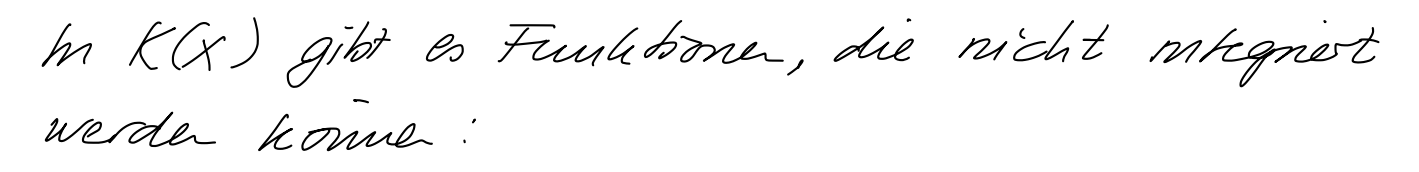

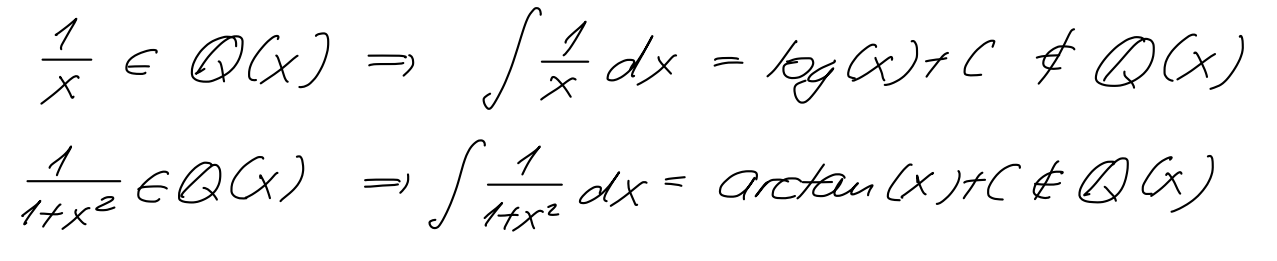

Wenn man eine weitere Fruchten f ab "wohlbehaunt" betrachten mochte, muss man anch alle Pokuzu, Imearkombinationen und Bruche zulassen, d.h. alle Funktione in anews Enveikrungskörper K(f).

Definition! Elementan Funktioner and die Elemente aires Funktione horpers, der aus O(x) durch Korpererweiterung m endlich veile Schritten mit Nullstelle von Polynomen, Logarithmen and Exponentialounktioner entsteht

Beispode:

1 Die Funktion sin(x) ist in O(x), dem die Zahl i und die Funktion e<sup>2X</sup> hineugefügt wordt sind:<br> $sm(x) = \frac{e^{2x} - e^{-2x}}{2t} = \frac{e^{2x} - \frac{1}{e^{2x}}}{2t}$  $E(K(i))$ 

$$
Aber \quad auch : \n\cos(x) = \frac{e^{2x} + \frac{1}{e^{2x}}}{2} \in K(e^{2x}, i)
$$
\n
$$
tan(x) = \frac{sin(x)}{cos(x)} \in K(e^{2x}, i)
$$
\n
$$
cot(x) = \frac{1}{tan(x)} \in K(e^{2x}, i)
$$

2 Die Funktion arctow (x) ist in K(i) log(x+i), log(x-i),  $\pi$ ), wie die folgende Danstellung zeigt:

$$
arctan(x) = \frac{1}{2i} kg(\frac{x-i}{x+i}) + C
$$

$$
= \frac{1}{2i} \log(x-i) - \frac{1}{2i} \log(x+i) + C
$$

 $\overline{C}$ )

D.h. Die Ingonometrische Funktione snid elementan Funktionen

Risch-Algorithmus  $-7$ 

3. Diferentialkorper

Was herset "Stammfunktion" in einem Fktkorpes?

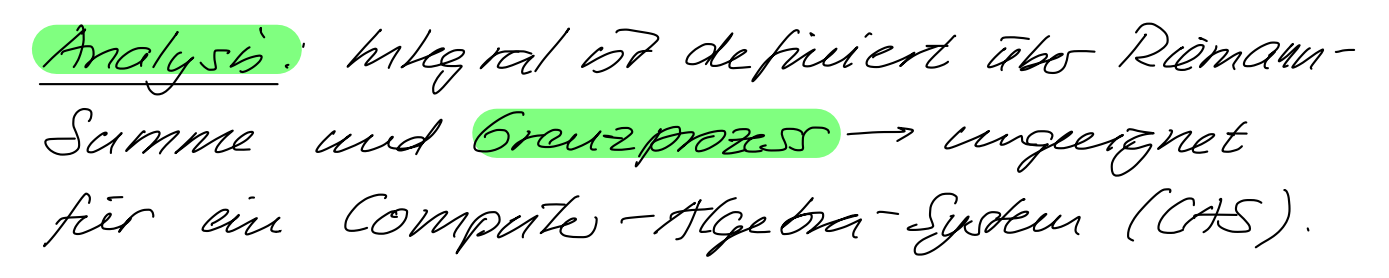

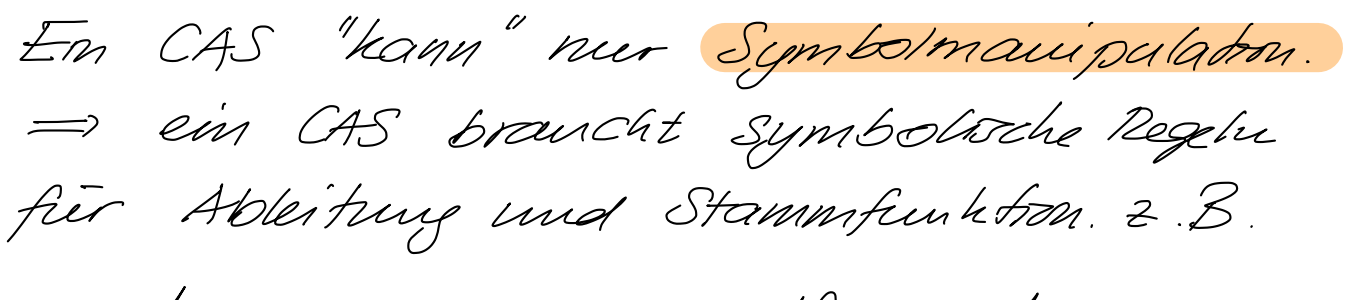

 $\frac{d}{dx}$  ( $\alpha$ f(x) +/3 g(x))=  $\alpha \frac{df}{dx}$  +  $\beta \frac{dg}{dx}$ (linear)  $\frac{d}{dx}(f(x)g(x)) = \frac{df}{dx}(x)g(x) + f(x) \frac{dg}{dx}(x)$  (Produlat)

Odu formal:

Definition En Differentialkoper & 1st ein Funktionen körper mit einem Emeane Operator  $d: \mathcal{K} \longrightarrow \mathcal{K}$  mit den Ergenschaften a)  $dx = 1$ b)  $d(fg) = (df) \cdot g + f \cdot dg$ 

Folgerangen: 1 dx<sup>n</sup>= nx<sup>n-1</sup>  $mauthbm: n=1: dx=dx^1+dx^2=1$  $n=n+1$  dx<sup>n+1</sup> = d(x x<sup>n</sup>) = dx x<sup>n</sup>+ xdx<sup>n</sup>  $=$   $x^{n}$  +  $x$  n  $x^{n-1}$  =  $x^{n}$  + n  $x^{n}$  = (n +1) $x^{n}$ Risch-Algorithmus  $-8$ 

2 Ableitung von 1:  $d(1 \times) = (d1) \times t$  1. dx  $dx$  $dx$  $\Rightarrow$   $d1 \cdot x = 0$   $\Rightarrow$   $d1 = 0$  $\begin{array}{c} \n\mathbf{C} \n\end{array}$ 3 Kehrwert:  $1 = f \cdot \frac{1}{f}$  ableiten:  $0 = dA = d(f \cdot \frac{1}{f}) = df \cdot \frac{1}{f} + f d\frac{1}{f}$ nach  $d\frac{1}{f}$  authorem:  $d\frac{1}{f}$  = -  $\frac{1}{f^2}$  df  $\bigcirc$ 4 Quotienterregel:  $d(\frac{f}{g}) = d(f \cdot \frac{1}{g}) = (df) \cdot \frac{1}{g} + f \cdot (d\frac{1}{g})$  $= af \frac{1}{g} - f \frac{1}{g^2} dg$  $=\frac{df\cdot g-f\cdot dg}{a^2}$  $\bigcirc$ 

Ableitunge benechnen ist ein rein algebranscher Prozess / reine Symbolmanipulation.

Definition: Eine Stammfulchon F eines Feultion fek ist ein FEK mit dF=f.

Rechenregin: 1 Stammfunkton at Inear!  $dF = f$ ,  $dG = g = v$   $d(\alpha F f \beta G) = \alpha f \cdot \beta g$ 2 Stammfunktion var x<sup>n</sup>: d  $\frac{1}{n+1}x^{n+1} = x^n$  $n=-1$  = keine Stammfunktion in Q(x)!

 $Risch-Algorithms - 9$ 

4. Loganithmen und Exponentialfunktionen

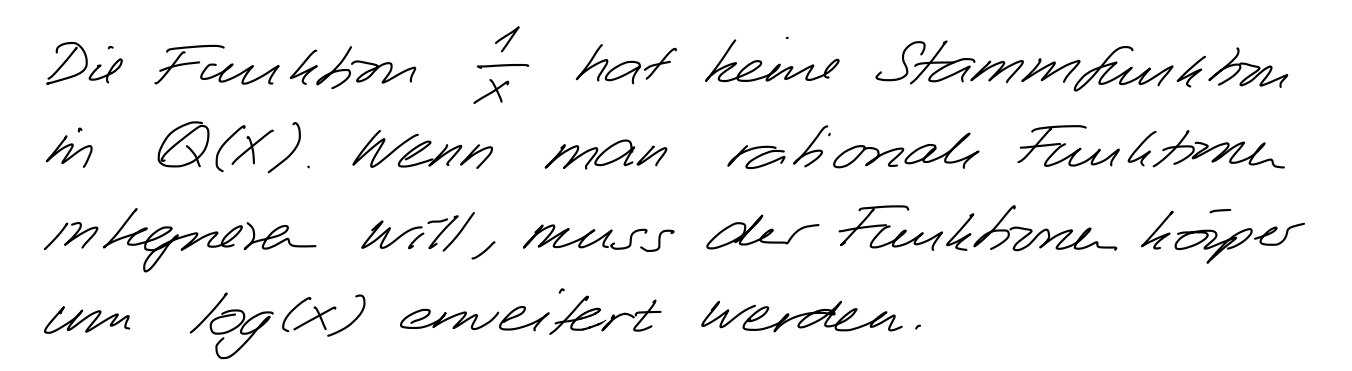

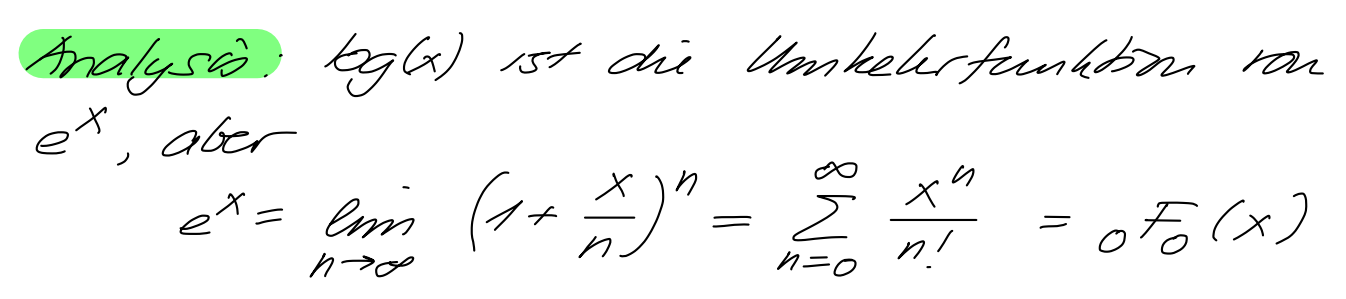

Duse Definition 1st für ein CAS eingegänet

Definition: Ene Funktion of herset eine Exponential funktion von g, wenn of = fdg. Eine Funkton & heist ein Logarithnus vong, wenn gott = dg.

Notation: f ame Exponentialfunktion van g, asum schreibt man anch  $f = e^{t}$ . f ein Logarthums ron g, dann schreibt man  $f = log(g)$ .

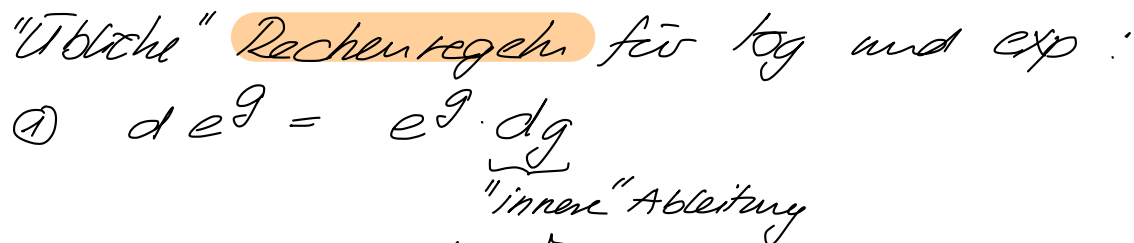

2 a  $\log(q) = \frac{1}{q}$  dg

 $Risch-Algorithms - 10$ 

5. Integration rationaler Funktionen

f(x) = p(x)/q(x) E K(x) eme rationale Funkton, alle Nallstellen des Nenners q(x) m K, d.h.  $q(x) = (x - \alpha_x) \cdots (x - \alpha_m).$ 

1. Schnitt: Durchführung der Polynomalvisson p/g engibt:  $f(x) = r(x) + b(x)/q(x)$  mit Polynoman r(x) and b(x).

Stammfunkton von  $r(x) = r_n x^n + r_{n-1} x^{n-1} + \ldots + r_n x + r_0$  $\sqrt{5}$  $R(x) = \frac{r_n}{n+1} x^{n+1} + \frac{r_{n-1}}{n} x^{n} + \frac{r_n}{2} x^{2} + r_n x$ 

2 Schritt: Stammfunkbin ron b(x)lq(x) mit Hilfe der Partialbruchzerlegung:

$$
\frac{b(x)}{f(x)} = \frac{A_{11}}{x - a_{11}} + \frac{A_{12}}{(x - a_{11})^{2}} + ... + \frac{A_{1n}}{(x - a_{11})^{k_{11}}}
$$
  
+  $\frac{A_{21}}{x - a_{21}} + \frac{A_{22}}{(x - a_{21})^{2}} + ... + \frac{A_{2k_{2}}}{(x - a_{21})^{k_{2}}}$   
+  $\frac{A_{21}}{x - a_{21}} + \frac{A_{22}}{(x - a_{21})^{2}} + ... + \frac{A_{21}}{(x - a_{21})^{k_{21}}}$ 

Stammfut:  $\int \frac{A}{(x-\alpha)^n} dx = \frac{-A}{(n-1)(x-\alpha)^{n-1}} \in K(x)$ 

d.h. f(x) hat nur dann eine Stammfunktion in &, wenn die Funktioner

 $Risch-Alqorithmus - 11$ 

 $log(x-a_1)$ ,  $log(x-a_2)$ , ...,  $log(x-a_n) \in K$ 

d.h. um rationale Funktioner integreren zu hōmen, mus man K(x) um die Loganithmen der Fahtoren des Nennes enveiten.

Beobachtung:  $f \in \mathcal{X} = \mathbb{Q}(x)$  hat eine Stammfunktion F in einem Enverterungskorper I, wenn man f m av Form  $f = V'_0' + \sum_{i=1}^m C_i \cdot \frac{V'_i}{V_i}$ Schreiben kann, wobei vo ein Polynom of und Vi Polynome rom Grad 1, d.h. ron der Form  $x - \alpha_i$ Der Enverterungskorper nunss die Loganithmen log (r;) enthalth und die Stammfunkbar 15t

$$
F = V_0 + \sum_{i=1}^m c_i \log(c_i)
$$

6. Integrale der Form JR(x, VPCx) Orx

Fier quadratische Polynome pa) könne solche Integrale in geochlassener Form ausgewertet werden.

R eine rahmale Faulchen von Zwei Vanalde und  $y = \sqrt{ax^2 + bx + c}$ . In allgemenen 12  $y \notin \mathbb{Q}(x)$ , dh.  $y$  mus zu  $\mathbb{Q}(x)$  hinzugefügt Werden.

Rechenregeln für y:

 $y^2$  =  $ax^2$  tbxtc =>  $y$  dy =  $2ax$  tb  $\Rightarrow$  dy =  $\frac{\angle ax+b}{y}$ 

Konsequenzen: •  $R(x, y) = \frac{c_{y}(x)}{c_{vz}(x)} + \frac{c_{vz}(x)}{c_{vz}(x)} \cdot \frac{1}{y}$ sièhi Abschwitts · Mit Partralkmchzerlegung hann man auf

Integrale de Form  $\int \frac{dx}{\sqrt{ax^2+bx+c}} = \frac{1}{\sqrt{a}} \log \left(x + \frac{b}{2a} + \frac{1}{\sqrt{a}} y\right)$ 

 $\int \frac{dx}{(x-a)^n/ax^2+bx+c}$  $=$  nut Subst.  $x-a = \frac{1}{x}$ 

Risch-Algorithmus - 13

Beobachtung: Erne Stammfunkton kann in enien Erweitsungskärper gekunde werde, wem mou die Logarithmusfunktion kinzufligt. Die Stammfunktion hat die Form

 $F = V_0 + C_0 log(...) + \sum_{i=1}^{k} C_i log(i)$ 

wokei Vi weitere Neaner sind, die m der Partraloncharlegang ion w3/wg authche.

7. Der Salz von Lionville

Die Beobachtunger in Abschuit J+6 smid dù Aussage des allgemeineren Satzes von Lisaville. Detruitron: Erne Erweiterung 7 eines Erthruter/hopers 2 herset elementar uter 2, wenn I aus D durch kinzuhige endlich neter Elemente entstilit, die a) algebraisch sind, 2.8. Wursch und Wunedfunktioner odo 8) Loganithmen odu C) Exponentialfunktione von aus bereits huis zuge fügte Funktionen konstnuerte Funktioner smd.

Satz: Sei Dein Diffrantialhörper, I eine elementar Korperenverkrung von D. Wenn FEF eine Stammfunktom m fED ist, dann gibt as Zahlen  $c_i \in \mathbb{C}$  and  $v_0, v_i \in \mathbb{Q}$  deract, dass  $g = V_0 + \sum_{i=1}^k C_i \log(V_i)$ ,  $g' = V_0' + \sum_{k=1}^n C_i \frac{V_k'}{V_k} = f$ 

Der Sakz hetert ein Kniknam für hitegneiborkeit.

 $Risch-Algorithms - 15$ 

8. Risch-Algonthnus

Der Sak von Liouville besagt, dan eme Stammfunktion in f m einen Diffixentialkorper existret, wenn f ein spoulle Form hat.

Der Satz von Risch konstruiert Emeane Glerchungssystem mit Koeffzeist in fix Unkchannte in I, die genau dann les bar sind, wenn f eine elementan Stamm fun kton hat

Schwierzgkeit: Um daraus eine Computer-Algorithmus zu machen, muss man einer Algorithmus haben, welcher entscheiden haun, ob zwei Ausdniche m J gleich sind. Dies nt aler ein micht entscheidbares Problem, d.h. es gibt heime allgemeiner Algorithmus, der das ham.

Reale huplementationer sind daher miner nur so teistungsfahrt mi die zugnundelsegender Vergleichsalgorithmen.